公益財団法人 全国商業高等学校協会主催

平成26年度(第52回) (平成27年1月18日実施)

情 報 処 理 検 定 試 験

2級プログラミング部門

Java選択者のための問題

# 【解答・解説】

愛媛県ビジネス情報研究委員会

[2級 Java選択者のための問題]

【7】問1

# 【概要】

 誕生日を入力し12星座名を表示させる問題である。星座日と星座名を配列に各データを格 納し、各配列の関連性、格納された星座日からどのようにして星座名を探索(線形探索)する アルゴリズムが理解できているかを問う問題である。

【解法のポイント】

- (1) キーボードで入力されたデータは何か? すぐ下でtanjoBiを用いた繰り返しがある。
- (2) 何をするための繰り返しか?外の繰り返しデータがある間、内の繰り返しが該当の星座 を発見するもの、一つ上が添字であるiの初期値0の設定、一つ下が添字の更新、添字が 一つ、数が増えている。その添字を使って入力されたtanjoBiと比較する配列の名前は?

# 【答え】

 $(1)$  tanjoBi

 $(2)$  seiza $Bi[i]$ 

# 【実行結果】

```
■ コンソール 23
<終了> Seiza [Java アプリケーション] C:\l
```
誕生日:123<br>[星座は] みずがめ座

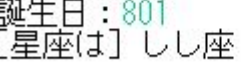

誕生日:0

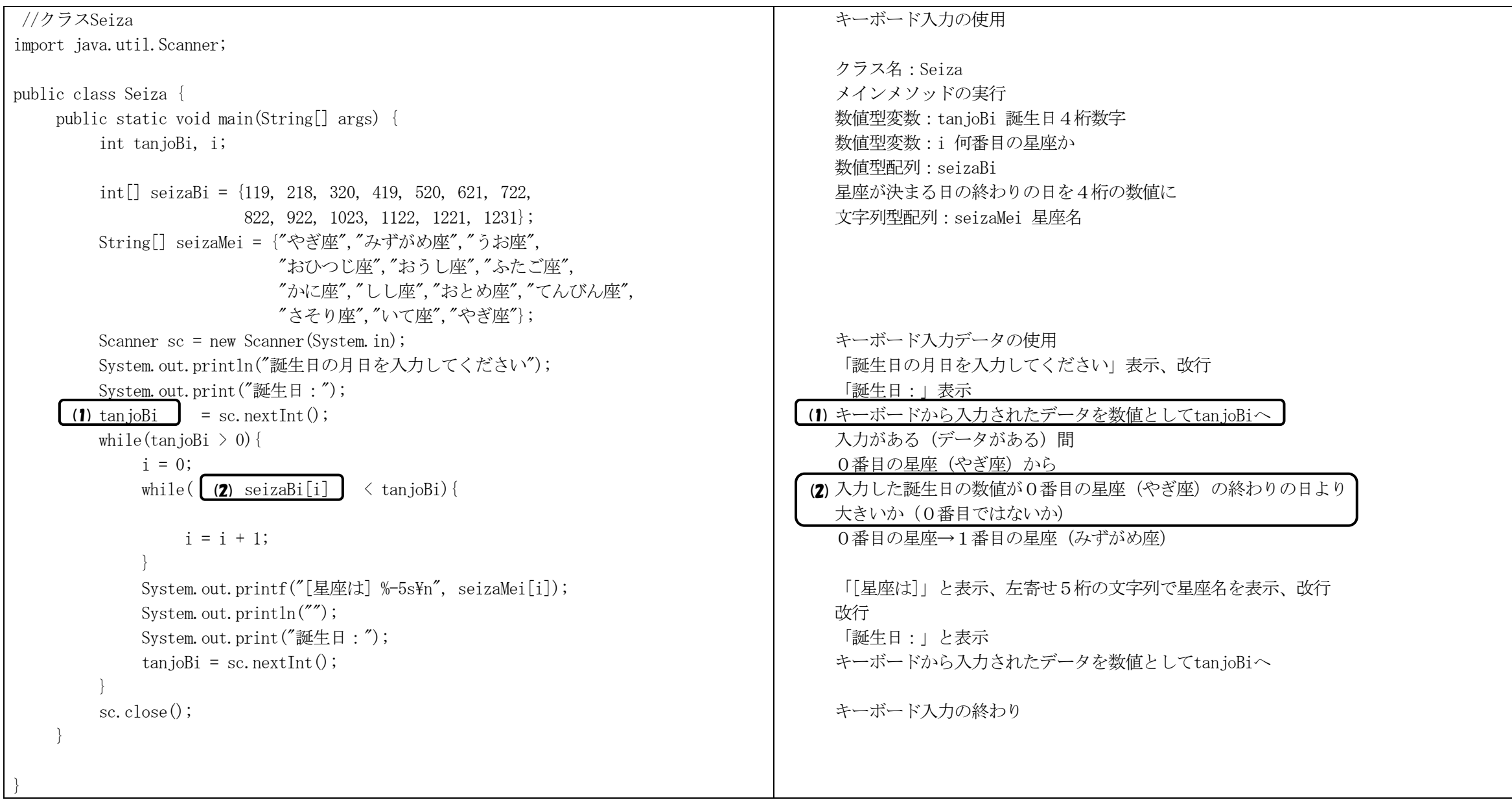

[2級 Java選択者のための問題]

### 【7】問2

#### 【概要】

、 テーマパークの入場者数を、配列を利用してアトラクションコードごとに入場者数を集計し またエリアコードごとに入場者数と1日の平均入場者数を算出し表示するオブジェクト指向を 利用したプログラムである。配列を利用した集計アルゴリズムが理解できているかを問われた 問題である。

【解法のポイント】

- (3) 1日の平均の計算を求める式を入れる。
- (4) アトラクションごとの入場者数の計算であり、入力データのうち、入場者数(nyujo) を配列 atorakukei に集計する。
- (5) 表示メソッドを何回するか?「エリア別入場者数」以降の表示行数は4(エリア数が4) である。

#### 【答え】

- (3)nyujoKei / 7
- $(4)$  atorakuKei[atorakuCode] + nyujo

(5) h  $\leq 4$ 

#### 【入力データ】 【 nyujo.csv 】

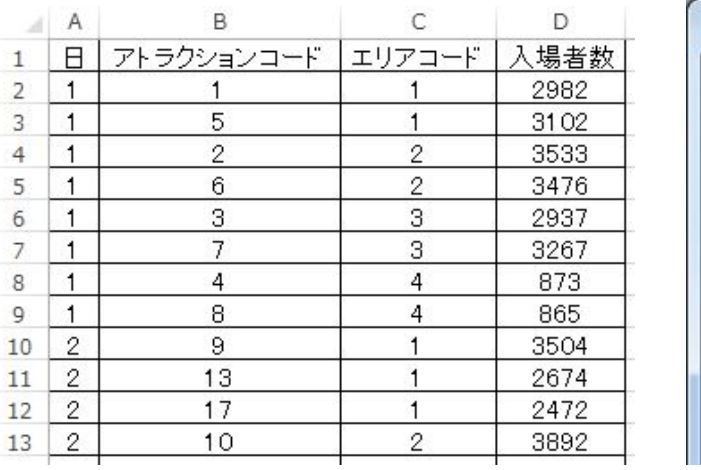

# ■ nyujo - メモ帳 ファイル(F) 編集(E) 書式(O)  $1, 1, 1, 2982$  $\frac{1,5,1,3102}{1,2,2,3533}$  $1, 6, 2, 3476$  $, 3, 3, 2937$  $\frac{1}{1}, \frac{7}{4}, \frac{3}{3}, \frac{3}{26}$ <br>1,4,4,873  $, 8, 4, 865$ 2, 9, 1, 3504 2, 13, 1, 2674 2, 17, 1, 2472 2, 10, 2, 3892

 $\mathbf{I}$ 

#### 【実行結果】

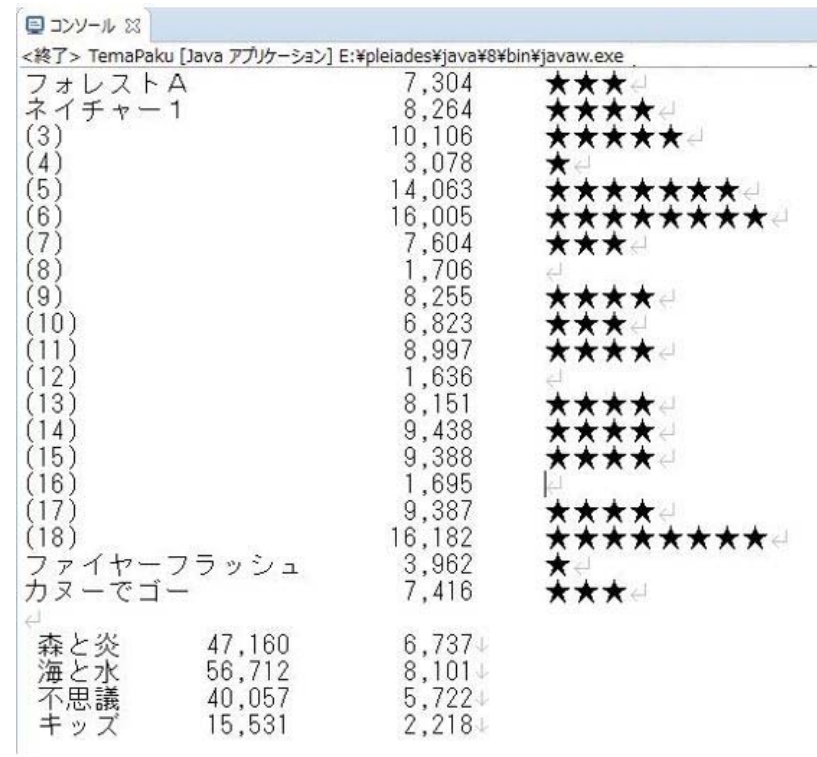

平成 <sup>26</sup> 年度(第 <sup>52</sup> 回)情報処理検定試験 プログラミング部門 第2級 Java選択者のための問題【解答・解説】(平成 <sup>27</sup> 年 <sup>1</sup> 月 <sup>18</sup> 日実施)

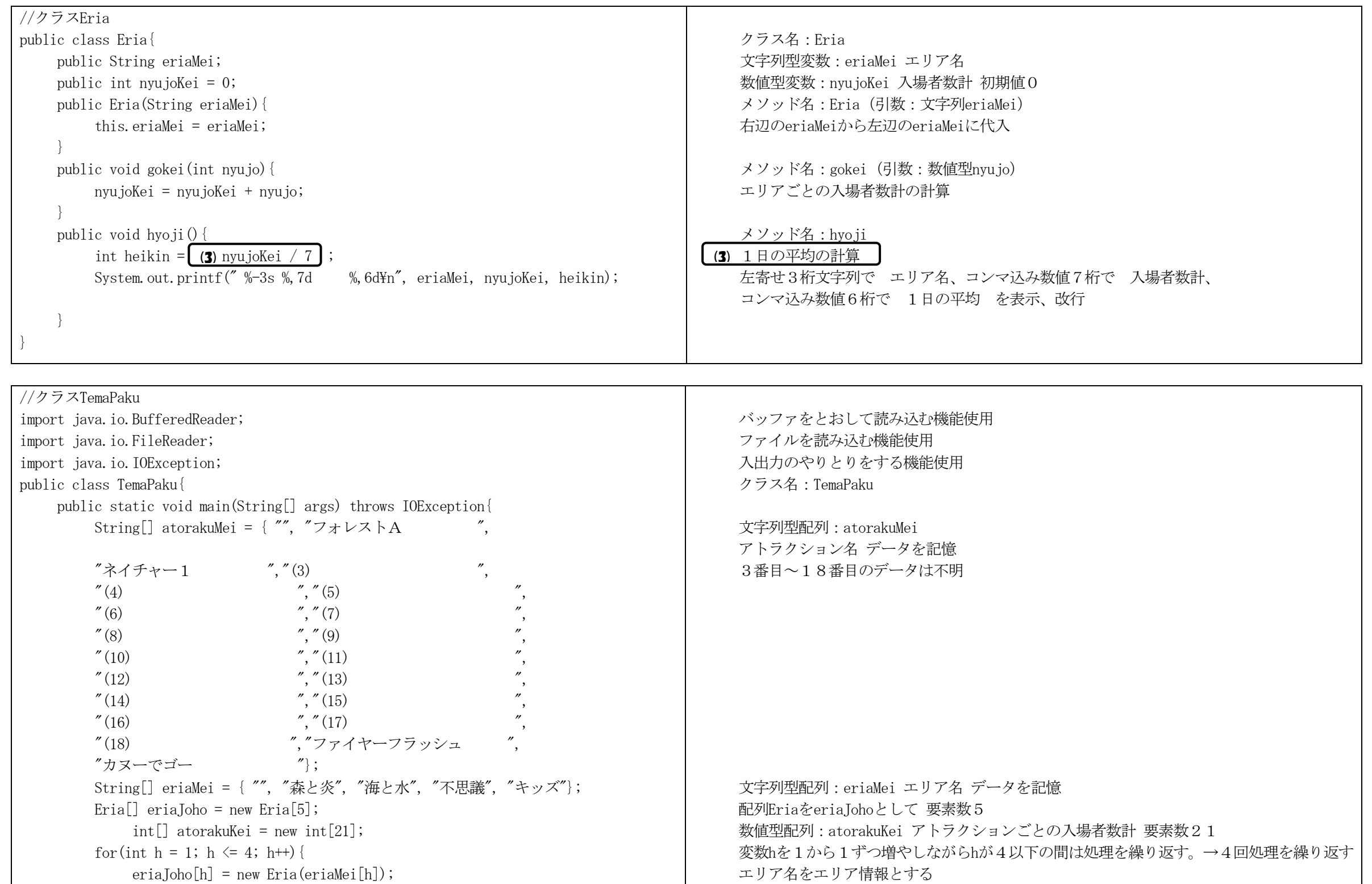

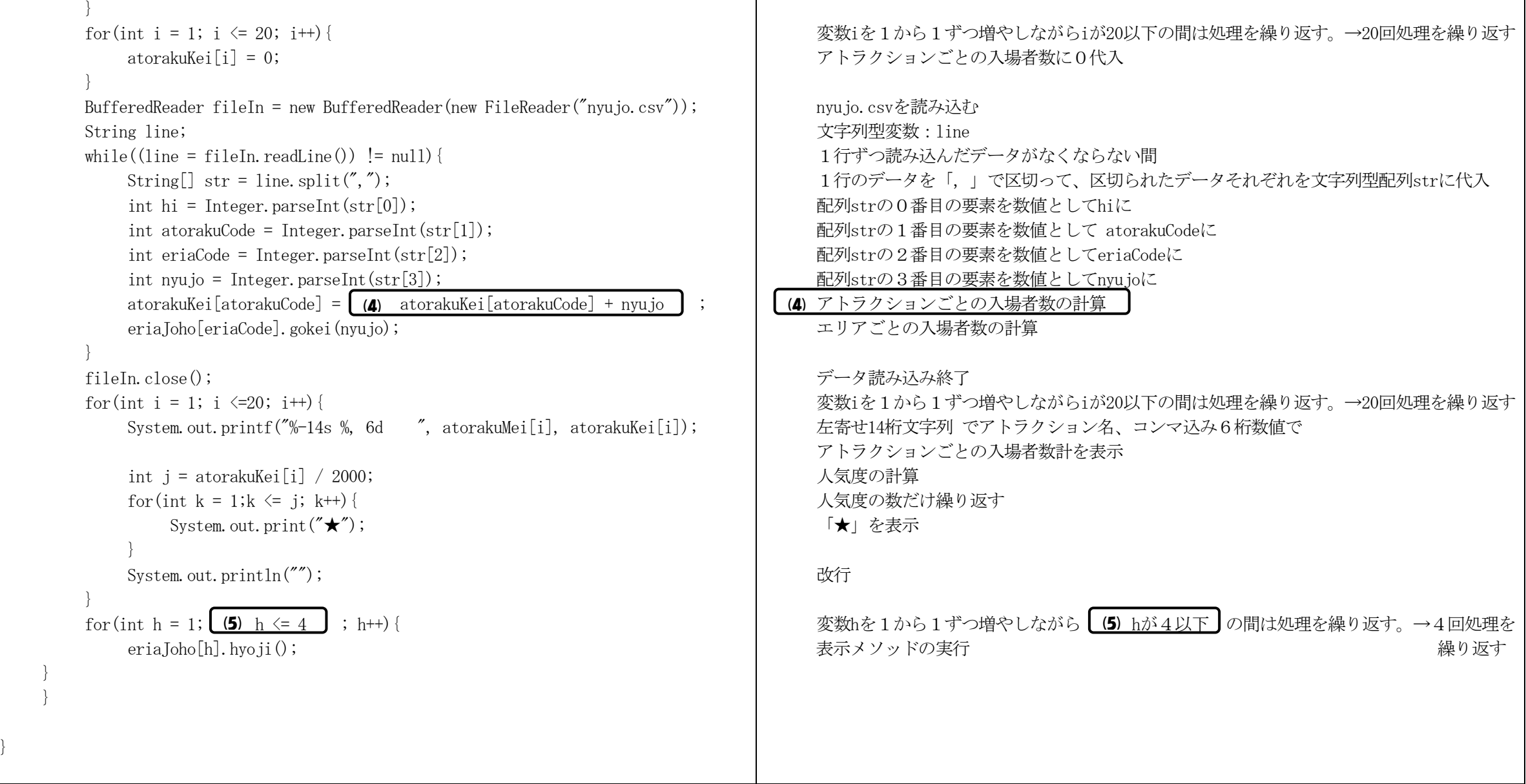

}